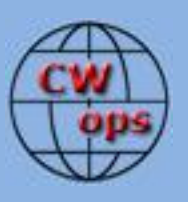

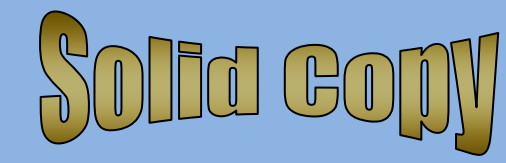

## *The International CWops Newsletter*

**August**

**2012**

**Issue No. 31**

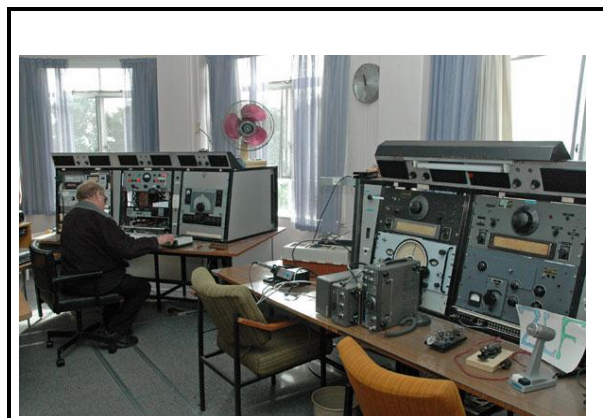

#### **CWops "CWT"**

**8, 22** August 2012 Start time:

- 1300Z
- 1900Z

- 0300Z (9/23 August)

1-hour each session Exchange name/number (members) Exchange name/SPC (non-members)

#### **CWops "neighborhood"**

Look for CWops on 1.818, 3.528, 7.028, 10.118, 14.028, 18.078, 21.028, 24.908, 28.028, 50.098

#### **CWops Officers and Director Officers**

President: Pete Chamalian, [W1RM](mailto:w1rm@arrl.net) Vice President: Art Suberbielle, [KZ5D](mailto:kz5d@aol.com) Secretary: Jim Talens, [N3JT](mailto:jtalens@verizon.net) Treasurer: Craig Thompson[, K9CT](mailto:K9CT@arrl.net) **Directors:**  Bert Donn[, G3XSN](mailto:bertramdonn@msn.com)

Vidi La Grange, **ZS1EL** Nodir Tursoon-Zade , [EY8MM](mailto:ey8mm@ey8mm.com)

Webmaster: John Miller, [K6MM](mailto:webaron@gmail.com) **Editor/Publisher: Rob Brownstein, [K6RB](mailto:k6rb@baymoon.com)** 

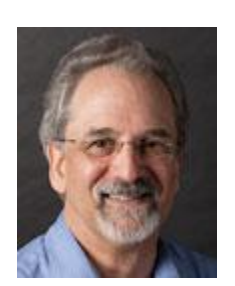

#### **From the president…**

**Elections**

This year's election of officers held in November is a critical one. The President and Secretary are up for election as is one of our Directors. According to our bylaws, the President cannot succeed himself but the Secretary and Director can.

While the President is responsible for enforcing the articles of incorporation, bylaws and any question of order, the position is really much more than that. The President, along with the board, sets the direction for the club.

The President is ultimately responsible for the teams and committees that manage the day-to-day activities and in general move the club toward achieving the stated goals and objectives.

It can be challenging but comes with great rewards when we roll out programs like the CW Academy.

In August we are looking for volunteers to form a nominating committee. I've asked Don, N1DG, to head it, but we need volunteers who will help identify strong candidates for these two important positions.

If you would like to be a member of the nominating committee or would like to be considered as a candidate for one of the positions to be elected, please contact Don, N1DG, at <u>don@aurumtel.com</u>.

# **CW Open (CWO)**

We are less than a month away from the second running of the CW Open (CWO). Last year's event proved to be quite popular and we anticipate a much larger and broader participation this year. This year we should not have as much of an issue of other contests that weekend, either. Of course, it's impossible to find any weekend where there isn't something else going on. But CWO will be the main event. Alan, AD6E, and his team have been sending out emails to individuals and clubs known to be interested in contesting. Our PR team, headed by Ed, KR3E, has sent out some press releases so we are listed in the various calendars and many publications.

We anticipate a large turnout this year no matter what the conditions, so please mark your calendar for September 1 at 12-16z, and 20-00z and September 2 at 04-08z and join the fun! You'll work some other great CW operators and you might even win one of the handsome trophies that will be provided by ICOM or one of the other awards.

For full details and rules, see<http://www.cwops.org/cwopen.html>

# **CW at the Olympics**

Well, it's not an Olympic sport (yet) but there will be plenty of CW activity from the UK. Watch for 2O12L (that's **..--- --- .---- ..--- .-..)** and 2O12W (**..--- --- .---- ..--- .--** ). Two CWops members are involved – Nigel, G3TXF (CWops 166) and John, G4IRN (CWops 268). You can get more info at http://www.2012l.com and http://www.2O12w.com.

### **Supporting CW**

We are always on the lookout for individuals, clubs or groups that are teaching CW. If you know of one that could use a little financial assistance please let Jim, N3JT [\(jtalens@verizion.net\)](mailto:jtalens@verizion.net) or Don, N1DG [\(don@aurumtel.com\)](mailto:don@aurumtel.com) know about them.

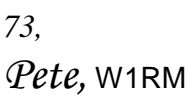

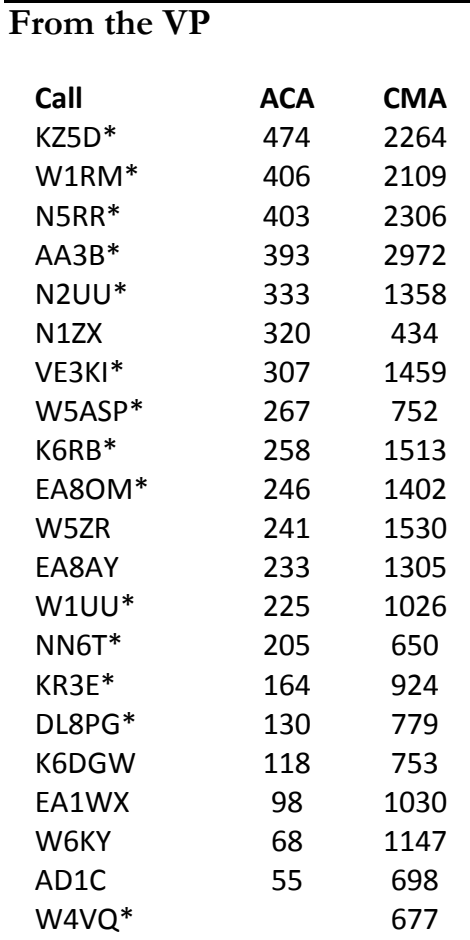

**\* = updated data**

**73,**

*Art,* KZ5D

# **From the secretary**

New member:

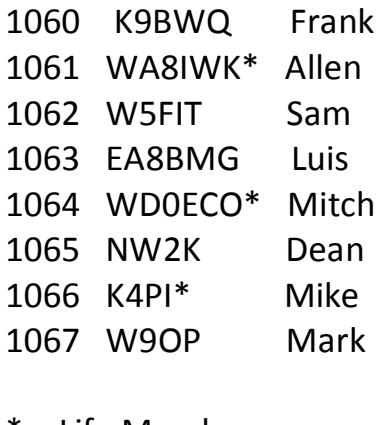

\* = Life Member 73,

*Jim*, N3JT

# **QTX Results**

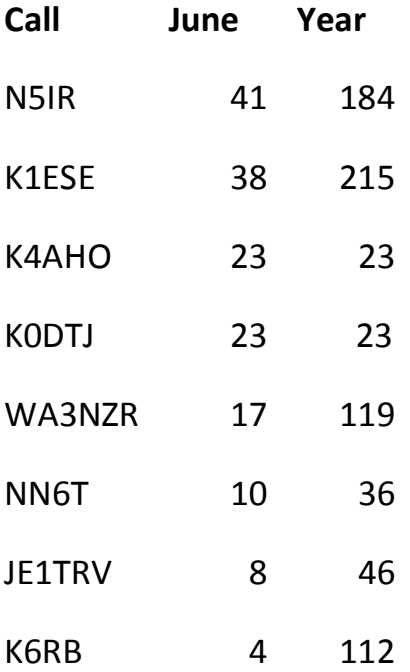

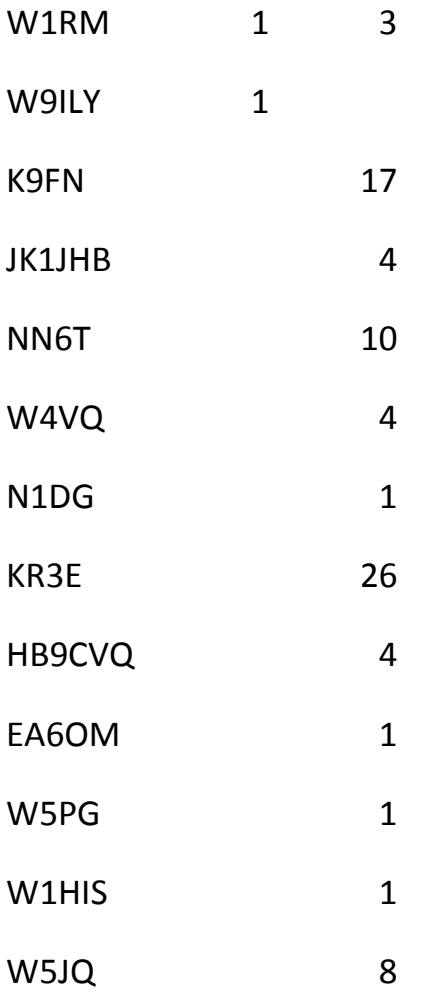

The QTX is a program for members who enjoy casual CW QSOs. Anytime you have a QSO that goes over 20 minutes, jot down the call sign of the other station, and before the 5<sup>th</sup> of the next month (e.g. before 5 April for your March total), go to the website QTX page in the 'members only' section and put in your total.

73,

*Brian*, AE0P

### **CW Academy**

The first ever CW Academy online interactive Group II class ended on July 16. Sincere congratulations are extend to K6HTN, KA8HDE, N1TF, N4DSP, N9VKU, W4JBB and W5JCS who achieved their personal Morse Code proficiency enhancement goals, overcame receiving and sending problems and were presented certificates of completion in recognition of their achievements. One student has already qualified, been nominated and accepted for membership in CWops. Several students operated CW during Field Day before the class ended and are now participating in CWT Mini-tests and other CW Contests.

Once again the value of using OOVOO interactive video and audio conferencing as the communications media for CW Academy training classes has proven successful.

Other than an occasional loss of connection during peak activity hours which is the OOVOO equivalent of QSB, students received and sent Morse in real time using webcams and computer soundcard audio.

Students and the instructor keyed transceiver side tone during teaching and practice sessions to engage in Morse Code QSOs, simulated DX pileups, Field Day and CWT contests.

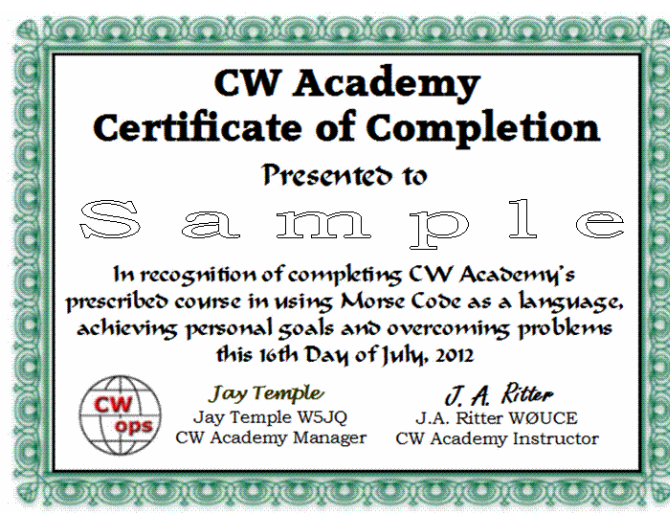

A number of students continue to get together using OOVOO several times a week to further their Morse Code proficiency through interactive online practice and rag chewing sessions.

It is rewarding to see students who may never have otherwise met on the air become and continue to be friends.

In addition to Morse Code training and reference information currently available on the CW Academy website page: http://www.cwops.org/cwa-student-res.html WØUCE created a Morse Code page on his personal website that contains teaching and self help information, tools, practice and reference materials, audio files and links

to a number of websites offering information on how to teach, learn and improve Morse Code proficiency. Once Morse Code becomes a second language there is virtually no limit to the level of proficiency anyone interested in can achieve. Visit <http://www.w0uce.net/Morsecode.html> to access resources which will continue to evolve. K6RB and WØUCE will teach another series of CW Academy online training classes starting in September. Visit: [http://www.cwops.org/cwacademy2.html](file:///C:/Users/rob/AppData/Local/Microsoft/Windows/Temporary%20Internet%20Files/Content.IE5/BL7LDPMV/Visit%20http:/www.cwops.org/cwacademy2.html) for details and to register for classes.

73,

# *Jay*, W5JQ and *Jack*, W0UCE

## **From the editor**

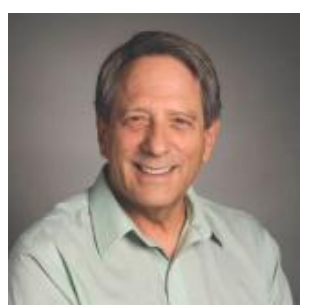

As usual I made lots of plans for things I was going to do this summer…and I'm running out of time. As I wrote last month, I did a lot of advanced publicity for CW Open. I'm planning to do a follow up in a week or so. Sometimes folks need a little reminder.

I've been trying to learn N1MM because I've been having some

problems with WriteLog. But, I'm also having problems with N1MM. I don't think it's the software; I think it's a combination of a lousy pilot and unfamiliar Windows 7. But I'm working to sort it all out.

Jim, N3JT, and I have been working on a book, together. We just finished the first draft. We plan to tell you all more about it, soon, but for now please stay tuned.

I've been getting some requiests for more "My Story" columns. Well, folks, I don't write those. I just publish them. I hope some of our newcomers will read some of the earlier issues, see some My Story columns, and send me their contributions.

If you have not kept up with what's been going on in CW Academy, I want to tell you that Jack, W0UCE, has come up with a gem of a training scheme. Having sat through a couple of sessions, it is truly amazing how fast these beginners catch on. And, what's more, the use of that OOVOO conferencing program makes it possible for an instructor to work with groups of five students no matter where they're located.

I'm planning to join Jack and teach three beginner sessions, myself, starting next month. It's a great feeling to see someone who doesn't know a dit from a dah on day one who can then copy Morse at 20 wpm just two months later. My hat's off to Jack. He's definitely one of my heroes.

73,

## *Rob*, K6RB

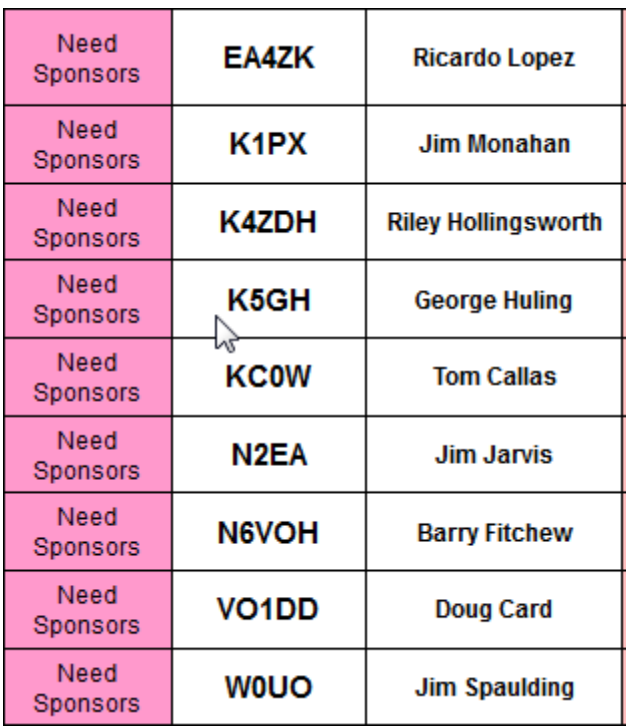

### **Current Nominees**

For more details about nominees and status, check the "members only" on the Website:

#### [www.cwops.org](http://www.cwops.org/)

For information about joining CWops, check the Website under "membership."